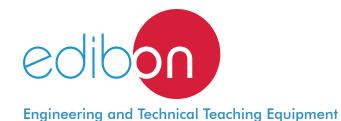

# DC Brushless Motor Application

AEL-DCBRA

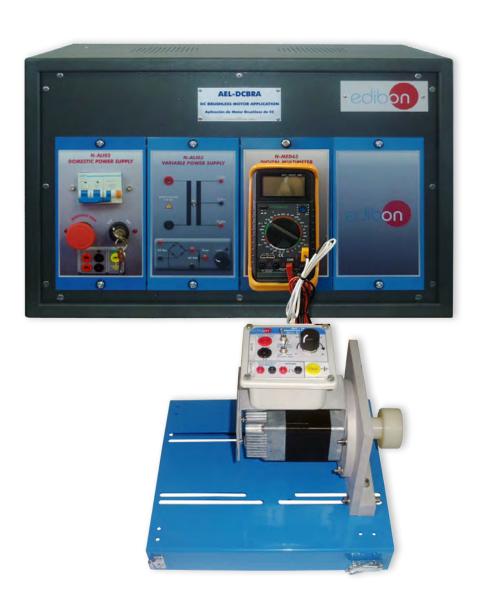

www.edibon.com

\$40.- ELECTRICITY

## INTRODUCTION

DC Brushless Motor Application are synchronous motors that are powered by a DC electric source via an integrated inverter/switching power supply, which produces an AC electric signal to drive the motor. The DC Brushless Motor Application are diverse: from small ventilation systems to the propulsion of electric vehicles such as bicycle or electric cars.

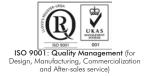

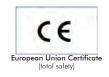

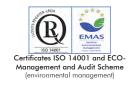

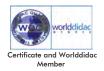

# GENERAL DESCRIPTION

| CENERAL DESCRIPTION                                                                                                    |
|----------------------------------------------------------------------------------------------------|
| The DC Brushless Motor Application "AEL-DCBRA" has been designed by Edibon for the study of the main operations performed in the              |
| industrial field with this type of electrical machines.                                                                                       |
| The student will simulate the operation of these electrical machines faithfully by using the own control system of this type of motors. These |
| operations are, for example, start and stop of the DC brushless motor, run investment and speed control.                                      |
| The AEL-DCBRA includes the following modules:                                                                                                 |
| • N-ALI02. Main Power Supply.                                                                                                    |
| • N-ALI03. AC Auxiliary Power Supply.                                                                                                    |
| N-MED65. Digital Multimeter.                                                                                                    |
| • EMT18. DC Brushless motor.                                                                                                    |
| Expansion learning software:                                                                                                    |
| In addition, Edibon provides expansion learning software (AEL-DCBRA/ICAI) to reinforce knowledge about this field.                            |
| This software is formed by:                                                                                                    |
| • ECM-SOF. EDIBON Classroom Manager (Instructor Software).                                                                                    |
| • ESL-SOF. EDIBON Student Labsoft (Student Software).                                                                                         |
| The application AEL-DCBRA can be mounted on rack (option A) or on rail (option B):                                                            |
| Option A:                                                                                                    |
| This application needs the following rack:                                                                                                    |
| • N-RACK-B.                                                                                                    |
| Optionally the AEL-WBR. Electrical Workbench (Rack) can be supplied to place the rack/s.                                                      |
| Option B:                                                                                                    |
| This application can be mounted on rail.                                                                                                    |

Optionally the AEL-WBC. Electrical Workbench (Rail) can be supplied to mount the modules.

### **SPECIFICATIONS**

The application includes the following modules:

# • N-ALI02. Domestic Power Supply.

Supply voltage (Single-Phase): 230 VAC, PH+N+G.

ON-OFF removable key.

Output Voltage Connections:

Two Single-Phase: 230 VAC.

Single-Phase supply hose connecting plug.

Differential magnetothermal, 2 poles, 25 A, 30 mA AC 6 KA.

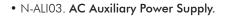

Supply voltage (Single-Phase): 230 VAC PH+N+G.

Output voltage:

Single-Phase 24 VAC/12 VAC.

24 VDC.

0-24VDC through potentiometer.

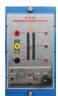

N-ALI03

# • N-MED65. Digital Multimeter.

This module has a digital multimeter of about 3 ½ digits, with double-jack ending cables of about 4 mm to facilitate interconnections.

With this digital multimeter we will be able to measure:

Voltage.

Current.

Resistance.

Capacitors capacity.

Temperature.

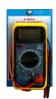

N-MED65

# • EMT18. DC Brushless Motor.

Nominal power: 80 W.

Armature voltage: 24 VDC.

Armature current: 3,3 A.

Speed: 3250 r.p.m.

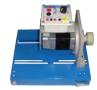

EMT18

# • All necessary cables to realize the practical exercises are included.

Cables and Accessories, for normal operation.

### Manuals:

This unit is **supplied with the following manuals**: Required Services, Assembly and Installation, Starting-up, Safety, Maintenance & Practices Manuals.

# **EXERCISES AND PRACTICAL POSSIBILITIES**

- 1.- Wiring of the DC Brushless Motor.
- 2.- Starting of the DC Brushless Motor.
- 3.- Change rotation direction of the DC Brushless Motor.

4.- Speed control of the DC Brushless Motor.

# **REQUIRED SERVICES**

# DIMENSIONS AND WEIGHTS

- Electrical supply: three-phase, 380V/50 Hz or 208V/60 Hz, 20 Kw.

AEL-DCBRA:

-Dimensions: 640 x 320 x 320 mm approx.

(25.19 x 12.59 x 12.59 inches approx.)

-Weight: 25 Kg approx.

(55 pounds approx.)

## **Optional**

### **AEL-DCBRA/ICAI.** Interactive Computer Aided Instruction Software System:

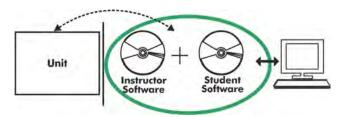

With no physical connection between unit and computer (PC), this complete software package consists of an Instructor Software (EDIBON Classroom Manager -ECM-SOF) totally integrated with the Student Software (EDIBON Student Labsoft -ESL-SOF). Both are interconnected so that the teacher knows at any moment what is the theoretical and practical knowledge of the students.

### **Instructor Software**

- ECM-SOF. EDIBON Classroom Manager (Instructor Software).

ECM-SOF is the application that allows the Instructor to register students, manage and assign tasks for workgroups, create own content to carry out Practical Exercises, choose one of the evaluation methods to check the Student knowledge and monitor the progression related to the planned tasks for individual students, workgroups, units, etc... so the teacher can know in real time the level of understanding of any student in the classroom.

### Innovative features:

- User Data Base Management.
- Administration and assignment of Workgroup, Task and Training sessions.
- Creation and Integration of Practical Exercises and Multimedia Resources.
- · Custom Design of Evaluation Methods.
- Creation and assignment of Formulas & Equations.
- Equation System Solver Engine.
- Updatable Contents.
- Report generation, User Progression Monitoring and Statistics.

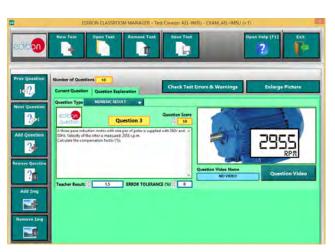

ETTE. EDIBON Training Test & Exam Program Package - Main Screen with Numeric Result Question

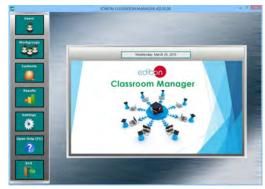

ECM-SOF. EDIBON Classroom Manager (Instructor Software)
Application Main Screen

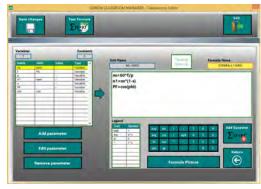

ECAL. EDIBON Calculations Program Package - Formula Editor Screen

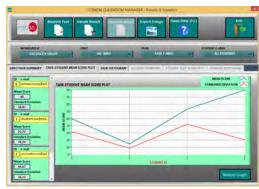

ERS. EDIBON Results & Statistics Program Package - Student Scores Histogram

### Student Software

### - ESL-SOF. EDIBON Student Labsoft (Student Software).

ESL-SOF is the application addressed to the Students that helps them to understand theoretical concepts by means of practical exercises and to prove their knowledge and progression by performing tests and calculations in addition to Multimedia Resources. Default planned tasks and an Open workgroup are provided by EDIBON to allow the students start working from the first session. Reports and statistics are available to know their progression at any time, as well as explanations for every exercise to reinforce the theoretically acquired technical knowledge.

### Innovative features:

- Student Log-In & Self-Registration.
- Existing Tasks checking & Monitoring.
- Default contents & scheduled tasks available to be used from the first session.
- Practical Exercises accomplishment by following the Manual provided by EDIBON.
- Evaluation Methods to prove your knowledge and progression.
- Test self-correction.
- Calculations computing and plotting.
- Equation System Solver Engine.
- User Monitoring Learning & Printable Reports.
- Multimedia-Supported auxiliary resources.

For more information see **ICAI** catalogue. Click on the following link: www.edibon.com/en/files/expansion/ICAI/catalog

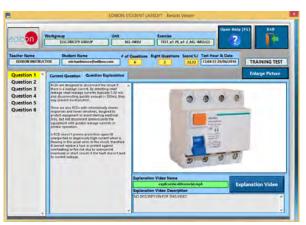

ERS. EDIBON Results & Statistics Program Package - Question Explanation

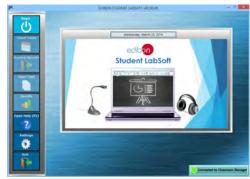

ESL-SOF. EDIBON Student LabSoft (Student Software)
Application Main Screen

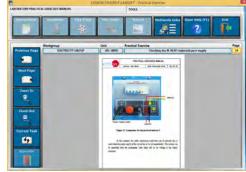

EPE. EDIBON Practical Exercise Program Package Main Screen

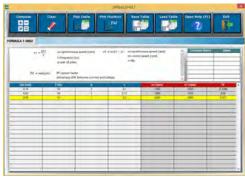

ECAL. EDIBON Calculations Program Package Main Screen

\* Specifications subject to change without previous notice, due to the convenience of improvement of the product.

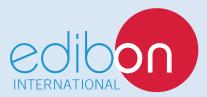

C/ Del Agua, 14. Polígono Industrial San José de Valderas. 28918 LEGANÉS. (Madrid). ESPAÑA - SPAIN. Tel: 34-91-6199363 Fax: 34-91-6198647

E-mail: edibon@edibon.com Web: www.edibon.com

Edition: ED01/17 Date: September/2017

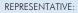